# RESTful Hypermedia APIs

### Kai Tödter

### Who am I?

- **Principal Key Expert** at Siemens Building Technologies
- **Web Technology Fan**
- **D** Open Source Lover
- **E-mail: kai@toedter.com**
- **Twitter: twitter.com/kaitoedter**
- **Blog: toedter.com/blog.**

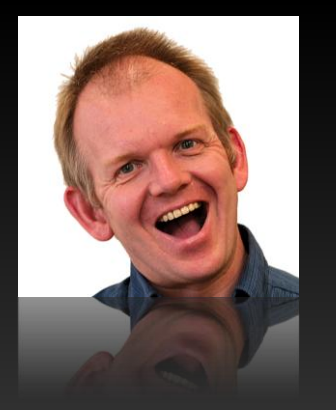

# Show Hands!

11/9/2016 **Canadian Common Common Common Common Common Common Attribution 4.0 International License.** 

### **Outline**

- **REST Basics**
- **HATEOAS**
- **Hypermedia Examples**
- **API Documentation**
- **Demos & Live Coding**
- Conclusion

# **REST Basics**

11/9/2016 © Kai Tödter, Licensed under a Creative Commons Attribution 4.0 International License. 5

### What is REST?

- **Stands for Representational State Transfer**
- **Is a Software Architecture Style**
- was introduced and defined in 2000 by Roy T. Fielding in his doctoral dissertation

### **REST != CRUD via HTTP**

### REST Architectural Constraints

- **E** Client-Server
- **Stateless**
- Cacheable
- **Layered system**
- **Code on demand (optional)**
- **Uniform interface (see next slide)**

### Uniform Interface

- **Indentification of resources**
- **Manipulation of resources through their representations** 
	- Create => HTTP POST
	- $\blacksquare$  Read => HTTP GET
	- Update => HTTP PUT, HTTP PATCH
	- Delete => HTTP DELETE
- **Self-descriptive messages**

**Hypermedia as the engine of application state (HATEOAS)** 

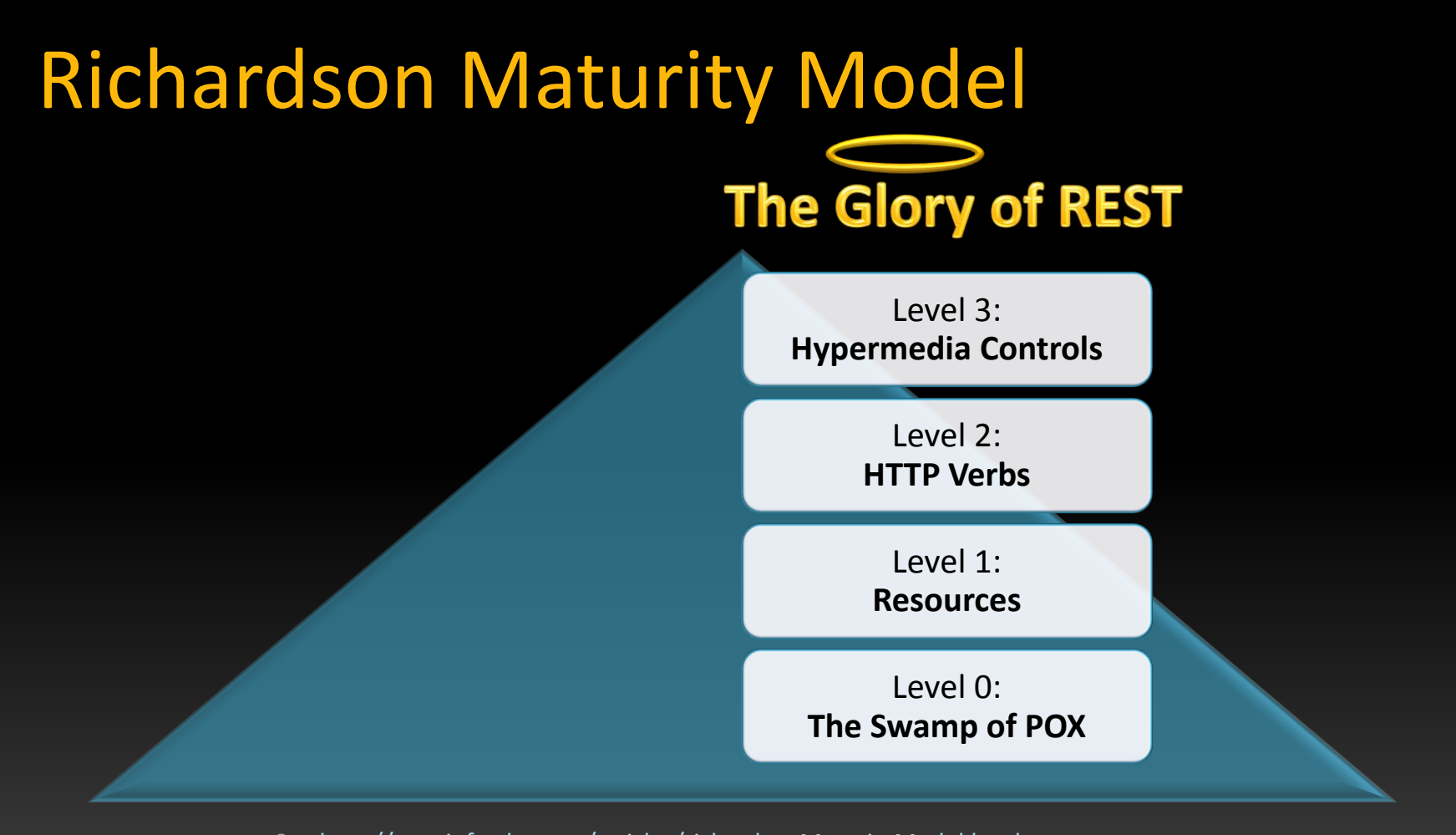

See<http://martinfowler.com/articles/richardsonMaturityModel.html>

Hypermedia APIs for Services

# are like

# Web Pages with Links for Humans

# Existing Hypermedia Representations

11/9/2016 **Carl Town Common States and Tödter, Licensed** under a Creative Commons Attribution 4.0 International License. 11

### Hypermedia Representations

- HAL [http://stateless.co/hal\\_specification.html](http://stateless.co/hal_specification.html)
- Siren <https://github.com/kevinswiber/siren>
- Collection+JSON [http://amundsen.com/media](http://amundsen.com/media-types/collection/format/)[types/collection/format/](http://amundsen.com/media-types/collection/format/)
- UBER [https://rawgit.com/mamund/media-types/master/uber](https://rawgit.com/mamund/media-types/master/uber-hypermedia.html)[hypermedia.html](https://rawgit.com/mamund/media-types/master/uber-hypermedia.html)
- ALPS <http://alps.io/>
- **Hydra <http://www.markus-lanthaler.com/hydra/>**
- JSON-LD <http://json-ld.org/>
- json:api <http://jsonapi.org/>
- **Mason <https://github.com/JornWildt/Mason>**

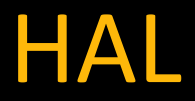

- **Is for Hypertext Application Language**
- **Was created by Mike Kelly**
- **Representations for both JSON and XML**
- **Very popular**

### HAL Structure

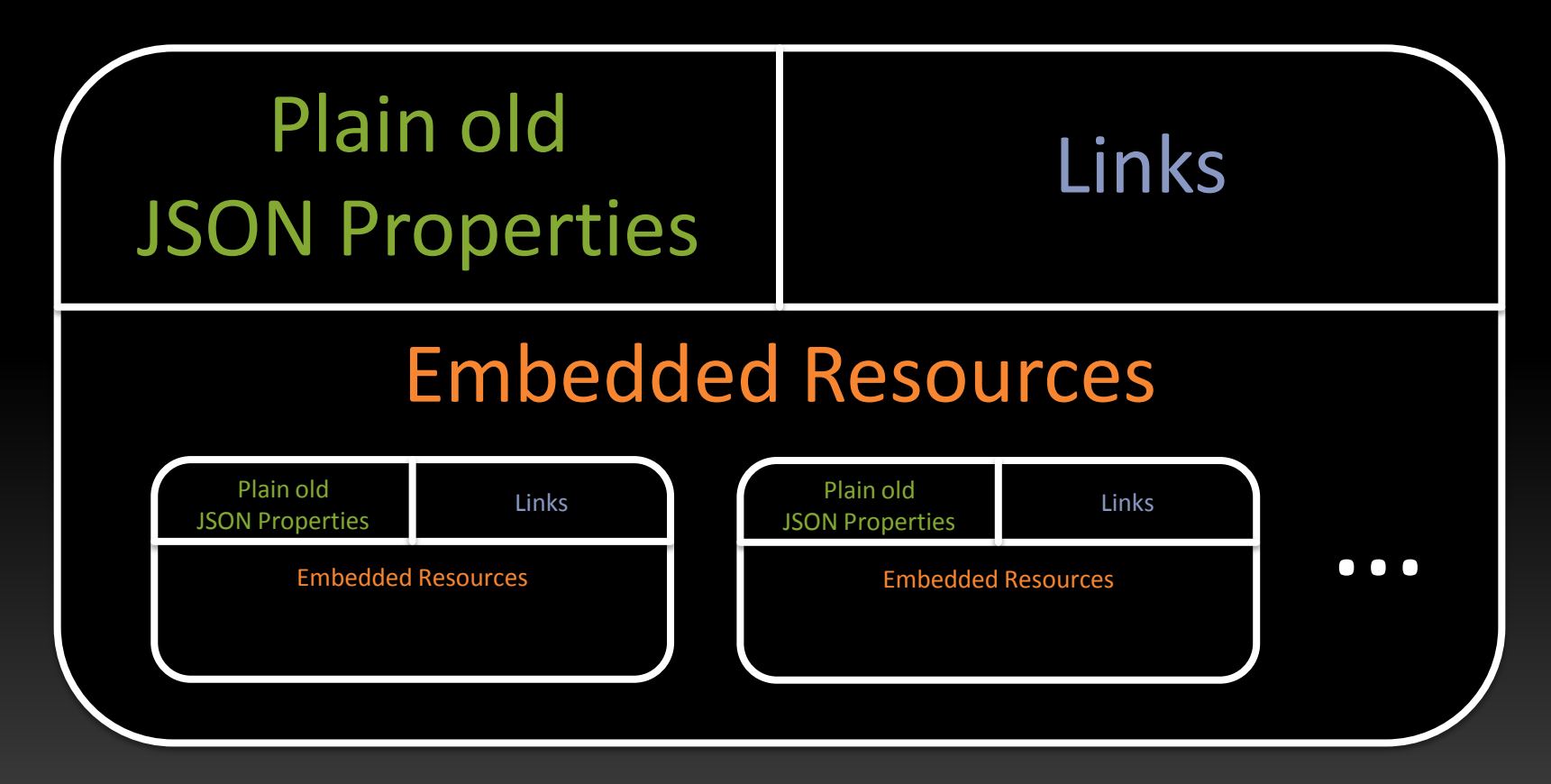

### HAL Example

```
 "id":1,
  "text":"hello all!",
  " links": {
     "self": {
       "href":"http://localhost:8080/chatty/api/messages/1"
      }
   },
   "_embedded": {
     "author": {
        "id":"toedter_k"
 }
 }
```
}

{

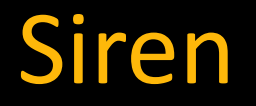

- **Developed by Kevin Swiber**
- **Similar to HAL**
- **Provides more mechanisms** 
	- E.g. Actions
- A bit more complex

### Siren Example

```
{
   "class": [ "message" ],
   "properties": { 
       "id": 1, 
       "text": "hello all!",
   },
   "entities": [
\left\{ \begin{array}{c} \end{array} \right\} "class": [ "author" ], 
         "properties": { 
              "id": "toedter_k" 
 }
 }
    ],
    "links": [
        { "rel": [ "self" ], "href": "http://localhost:8080/chatty/api/messages/1" },
\Box
```
}

### Siren Action Example

```
"actions": [
\{ "name": "add-item",
      "title": "Add Item",
      "method": "POST",
      "href": "http://api.x.io/orders/42/items",
      "type": "application/x-www-form-urlencoded",
      "fields": [
         { "name": "orderNumber", "type": "hidden", "value": "42" },
         { "name": "productCode", "type": "text" },
         { "name": "quantity", "type": "number" }
 ]
```
}

]

# Java Implementations

11/9/2016 © Kai Tödter, Licensed under a Creative Commons Attribution 4.0 International License. 19

### Java Implementations

### HAL

- **HalBuilder**
- Spring HATEOAS
- halarious
- **HyperExpress**
- hate

…

- **SlimPay HAPI client**
- Katharsis

### Siren

### Siren4j

- HalBuilder (Siren Extension)
- **SirenJeeni**
- …

### siren4j

### Link selfLink = LinkBuilder.newInstance() .setRelationship(Link.RELATIONSHIP\_SELF) .setHref("/self/link") .build();

Entity result = EntityBuilder.newInstance() .setEntityClass("test") .addProperty("foo", "hello") .addProperty("number", 1) .addLink(selfLink) .build();

### siren4j Annotations

@Siren4JEntity(name = "video", uri = "/videos/{id}") public class VideoResource extends BaseResource { private String id; private String name;

…

### HalBuilder

@GET @Produces(RepresentationFactory.*HAL\_JSON*) public String getApi(@Context UriInfo uriInfo) {

 Representation representation = *representationFactory* .newRepresentation() .withNamespace("chatty" , "http://docu.chatty.com/{rel}"); .withLink("chatty:users" , *createUriFromResource*(baseURI, UserResource.class))

return representation.toString(RepresentationFactory.*HAL\_JSON*);

}

### JSON Result

```
links: {
     curies: {
         href: "http://docu.chatty.com/{rel}",
         name: "chatty",
        templated: true
     },
    chatty:users: {
         href: "http://localhost:8080/chatty/api/users"
 }
 }
```
}

{

## Spring

- **Spring Boot**
- **Spring Data REST**
- **Spring HATEOAS**

### Domain Classes with Project Lombok

@Data @Entity @NoArgsConstructor public class User { @Id private String id; private String fullName; private String email;

 @OneToMany(mappedBy= "author" , cascade= CascadeType.*ALL*) List<ChatMessage> messages;

}

### Spring Data REST: Repository

```
@RepositoryRestResource(
 collectionResourceRel = 
"users"
,
 path = 
"users")
```
### interface UserRepository extends

PagingAndSortingRepository<User, String> {

}

## Spring Data REST: Repository (2)

@RepositoryRestResource( exported = false )

interface UserRepository extends PagingAndSortingRepository<User, String> { }

### Spring Data Rest: JSON Result

```
links: {
     self: {
      href: "http://localhost:8080/chatty/api/users{?page,size,sort}",
       templated: true
 }
   },
   _embedded: {
     users: [ {
       fullName: "Jane Doe",
       email: "jane@doe.com",
      \_links: {
         self: {
             href: "http://localhost:8080/chatty/api/users/doe_ja"
         },
```
…

{

### JavaScript Implementations

#### $HAL$

- backbone.hal
- **E** gomoob/backbone.hateoas
- RePoChO/backbone.hateoas
- **halbert**
- **halberd**
- **JS HAL**
- **hateoas-client**
- **hyperagent.js**
- **Traverson**
- **Ember.js Data HAL Adapter**
- $HAISON$
- hal-body
- koa-hal
- angular-hal
- angular-hy-res
- **halacious for node/hapi**
- $r =$  rest.js (from the cujo toolkit)
- **angular-hypermedia**
- **Siren** 
	- Node-siren
	- Backbone.Siren
	- **AngularHypermedia**
	- **angular-hy-res**
	- …

### Robust Clients

- **Start from main API**
- $\blacksquare$  Find link relations through defined contracts
- **Follow Links** 
	- **For navigation**
	- For possible "actions"

### => Clients are robust regarding changes in link URIs

# **API Documentation**

11/9/2016 © Kai Tödter, Licensed under a Creative Commons Attribution 4.0 International License. 32

### API Documentation Tools

- **Swagger**
- **Spring REST Docs**
- **RAML (RESTful API Modeling Language)**

■<br>…

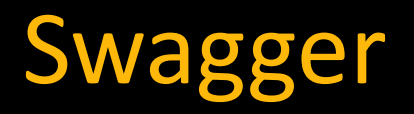

#### (+) swagger

http://petstore.swagger.io/v2/swagger.json

Authorize **Explore** 

#### **Swagger Petstore**

This is a sample server Petstore server. You can find out more about Swagger at http://swagger.jo or on irc.freenode.net, #swagger. For this sample, you can use the api key special-key to test the authorization filters.

Find out more about Swagger

http://swagger.io Contact the developer Apache 2.0

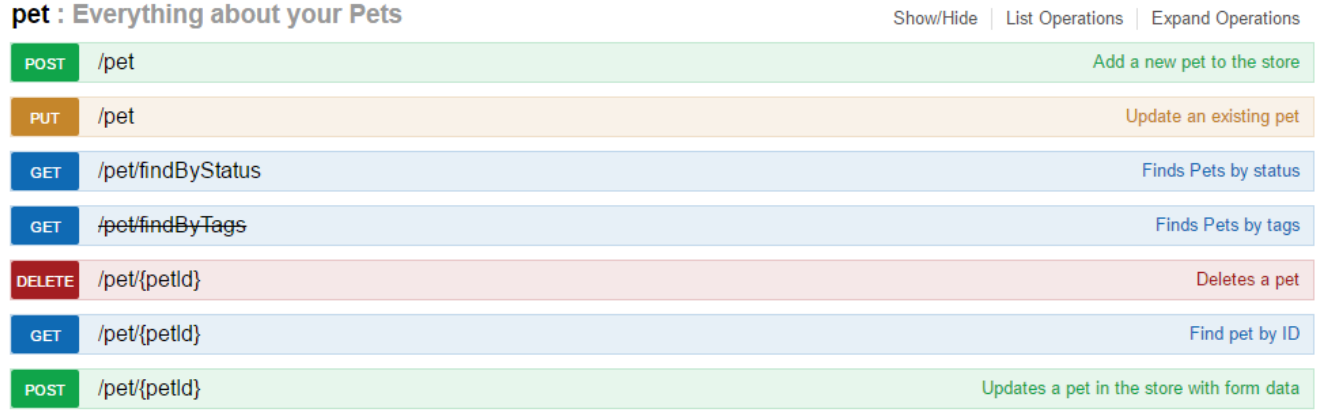

## Swagger + Hypermedia

- Pros
	- High Adoption
	- Good tooling
	- Active community
- Cons
	- **If's URI-Centric**
	- **Not suitable for hypermedia and links**
	- **If** It's has a pretty big footprint (many libs)

### $\Rightarrow$  Not recommended for the documentation of Level 3 REST APIs

## Spring REST Docs

**Write Tests for the API documentation** 

- **Tests will fail if real behavior and documented** behavior are out of sync!
- **Include generated AsciiDoc snippets in** manually written AsciiDoc API documentation
- **Supports Hypermedia well**

### Spring REST Docs Example Test

@Test

public void shouldDocumentBuildInfo() throws Exception { this.mockMvc.perform(*get*("/api/buildinfo")) .andExpect(*status*().isOk()) .andDo(*document*("build-info-get-example", *responseFields*( *fieldWithPath*("version").description("The version of this build"), *fieldWithPath*("timeStamp").description("The creation timestamp"), *fieldWithPath*(" links.self").description("The link to this resource") )));

}

### Spring REST Docs Example Result

#### 1. Overview

1.1 Introduction 1.2 HTTP verhs

1.3. HTTP status codes 1.4 Headers

1.5. Errors

1.6. Hypermedia

#### 2. Resources 2.1. Index

2.1.1. Accessing the index Response structure Example response Links

#### 2.2. Users

2.2.1. Listing users Response structure Example request Example response Links 2.2.2. Creating a user

Request structure Example request Example response

#### 2.3. Messages

2.3.1. Listing chat messages Response structure Example request Example response Links 2.3.2. Creating a chat message Request structure Example request

Example response

2.4. Build Info

2.4.1. Getting the build info

#### 2.4. Build Info

The build info gives you some information about version and timestamp.

#### 2.4.1. Getting the build info

A GET request will return the service's build information.

#### Example request

\$ curl 'http://localhost:8080/api/buildinfo' -i

#### Example response

HTTP/1.1 200 OK Content-Type: application/hal+json Content-Length: 156

"version" : "1.0", "timeStamp": "2015-11-10 21:00:00", " links" :  $\left\{$ "self"  $: 4$ "href": "http://localhost:8080/api/buildinfo"

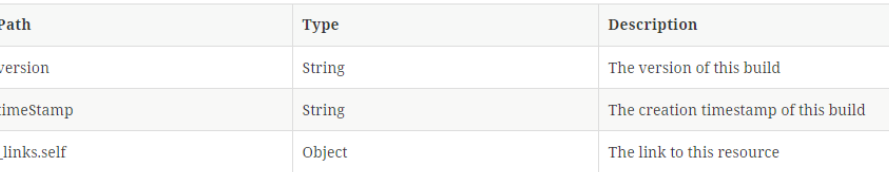

### Live Demos

Sources: https://github.com/toedter/chatty Demo: https://chatty42.herokuapp.com HAL Browser: https://chatty42.herokuapp.com/api/

### Controversial Discussion

- **T** Are we there yet?
- **RESTistential Crises** 
	- [http://www.infoq.com/news/2014/03/rest-at](http://www.infoq.com/news/2014/03/rest-at-odds-with-web-apis)[odds-with-web-apis](http://www.infoq.com/news/2014/03/rest-at-odds-with-web-apis)
- **DHH, Getting hyper about hypermedia apis** 
	- [https://signalvnoise.com/posts/3373-getting](https://signalvnoise.com/posts/3373-getting-hyper-about-hypermedia-apis)[hyper-about-hypermedia-apis](https://signalvnoise.com/posts/3373-getting-hyper-about-hypermedia-apis)

### Conclusion

# RESTful Web Services + Hypermedia

### Works very well together

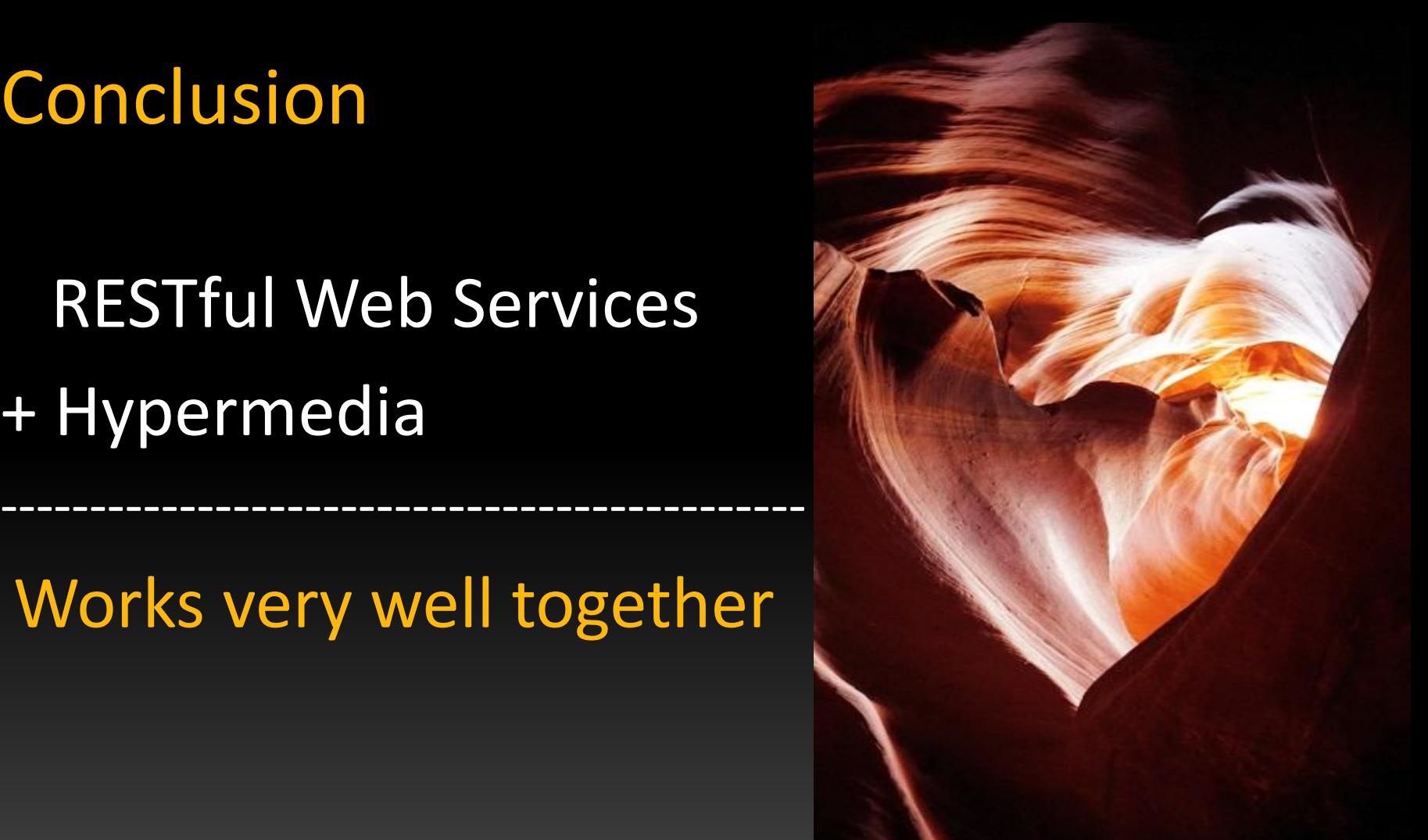

### **Discussion**

11/9/2016 © Kar Tödter, Licensed under a Creative Commons Attribution 4.0 International License. 42

### Links

- siren4j:<https://code.google.com/p/siren4j/>
- **HalBuilder: <https://github.com/HalBuilder>**
- Spring Data REST: <http://projects.spring.io/spring-data-rest/>
- Spring REST Docs:

<http://projects.spring.io/spring-restdocs>

**Project Lombok:<http://projectlombok.org/>** 

### License

- **This work is licensed under a Creative Commons** Attribution 4.0 International License.
	- See<http://creativecommons.org/licenses/by/4.0/>

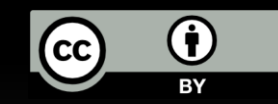